## 컴퓨터의 기초 **(Fundamentals of Computer System)**

## Final Exam 10 June 2009

2009 학년도 1 학기

1. 다음 수식이 참(true)인지 거짓(false)인지 표시하라. (5)

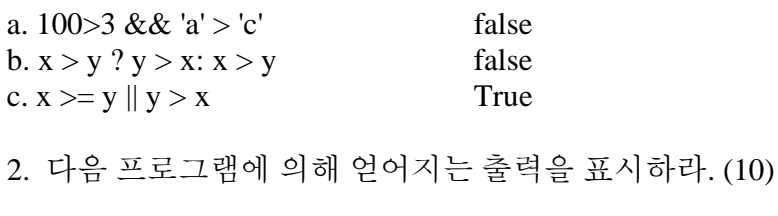

```
#include <stdio.h> 
int main(void) 
{ 
       int i = 0;
        while (i < 3) {
               switch (i++) {
                        case 0 : printf("blue "); 
                        case 1 : printf("yellow "); 
                         break; 
                         case 2 : printf("white "); 
                         default : printf("green "); 
 } 
                putchar ('\n');
         } 
        return 0; 
}
```
blue yellow yellow white green

3. 다음 프로그램에 의해 얻어지는 출력을 표시하라. (10) (힌트: 다음 프로그램은 출력이 불필요하게 반복되는 부분이 있다.)

#include <stdio.h> int main(void)

```
{ 
      int age = 20;
      while (\text{age++} \leq 65) { 
              if (( age % 20) == 0) /* 20으로나누어떨어지는가? */ 
                     printf("%d세입니다. 승진할나이입니다.₩n", age); 
             if (age = 65)
                     printf("%d세입니다. 퇴직할나이입니다.₩n", age); 
       } 
      return 0; 
}
```
65 세입니다. 퇴직할나이입니다. --이 부분이 계속 반복됨.

4. 실전달인자와 형식전달인자(형식매개변수)의 차이는 무엇인가? (5)

형식전달인자는 피호출 함수에 정의되는 변수다. 실전달인자는 함수 호출에 사용되는 값이다. 즉, 이 값이 형식매개변수에 대입된다. 실전달인자를 그 함수가 호출되었을 때 형식매개변수를 초기화시키는 값이라고 생각할 수 있다.

5. 다음 프로그램에 의한 출력을 표시하고, 계산과정을 간략히 설명하라. (10)

```
#include <stdio.h> 
long func(int n); 
int main(void) 
{ 
       int num = 5;
        printf("answer for %d: %ld₩n", num, func(num)); 
       return 0; 
} 
long func(int n) 
{ 
       long answer;
       if (n > 0)answer = n * func(n-1);
       else 
               answer = 1;
       return answer; 
} 
120 tail recursion에 의한 반복.
```
6. 다음 프로그램에 의해 얻어지는 출력을 표시하라. (10)

```
#include <stdio.h> 
int main(void) 
{ 
       int ref[] = \{2, 4, 6, 8\};
       int *ptr; 
       int index; 
       for (index = 0, ptr = ref; index < 3; index ++, ptr ++)
                printf("%d %d %d₩n", ref[index], *ptr, *(ptr+1)); 
       return 0; 
}
```

```
2 2 4 
4 4 6 
6 6 8
```
7. 다음 프로그램출력 한 모양이 아래에 표시되어 있다. a 부터 h 에 들어갈 출력을 표시하라. (10)

```
#include <stdio.h> 
int main(void) 
{ 
       int ary[3][2] = {\{1,2\}, \{3,4\}, \{5,6\}};
       int i,j; 
       for(i = 0; i < 3; i++) {
                printf("₩n *(ary+%d) : %p₩t", i, *(ary+i)); 
               for (j = 0; j < 2; j++) printf("%5d", *(*(ary+i)+j)); 
        } 
     printf("₩n"); 
       return 0; 
}
```
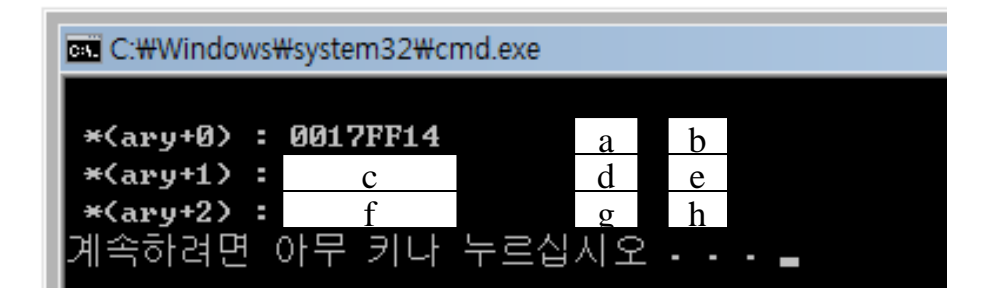

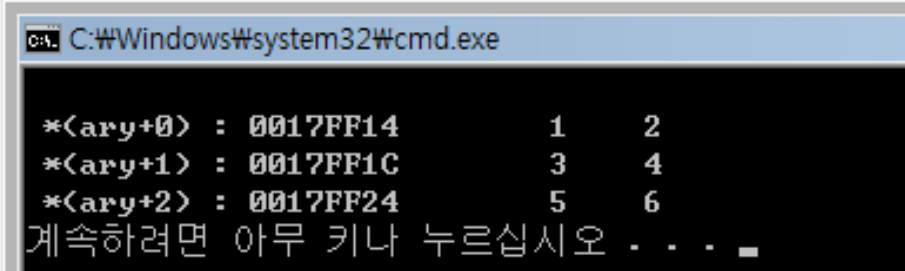

8. 다음의 프로그램은 snu.txt 라는 파일을 새로 만드는 프로그램이다. 잘못된 부분을 찾아 수정하여 아래에 제시된 출력이 나오도록 하라. (10)

```
int main(void) 
{ 
       int * fp; 
       int k; 
       fp = fopen("snu.txt");
       for (k = 0; k < 5; k++) fputs(fp, "Seoul National University."); 
        fclose("snu.txt"); 
       return 0; 
}
```
snu.txt 에 출력되는 부분.

Seoul National University. Seoul National University. Seoul National University. Seoul National University. Seoul National University.

```
#include <stdio.h> 
int main(void) 
{ 
       FILE * fp;
       int k; 
       fp = fopen("SNU.txt", "w");
       for (k = 0; k < 5; k++) fputs("Seoul National University.₩n",fp); 
        fclose(fp); 
       return 0; 
}
```
9. fprintf 를 이용하여 다음의 명령문과 똑같은 작업이 수행되도록 명령문을 만들라. (5) printf("SNU, %s\n", name);

fprintf(stdout, "SNU, %s\n", name);

```
10. 다음 프로그램에 의해 얻어지는 출력을 표시하라. (5)
```

```
#include <stdio.h> 
struct book { 
       float price; 
       int volume; 
       int issue; 
       char publisher[40];
}; 
int main(void) 
{ 
       struct book mybook = \{300.0, 5, 2, "Elesvier"\};
       struct book *card;
       card = &mybook;
        printf("%d %d₩n", mybook.volume, card->issue); 
        printf("%s ₩n", mybook.publisher); 
        printf("%c %c₩n", card->publisher[3], mybook.publisher[4]); 
       return 0; 
}
```
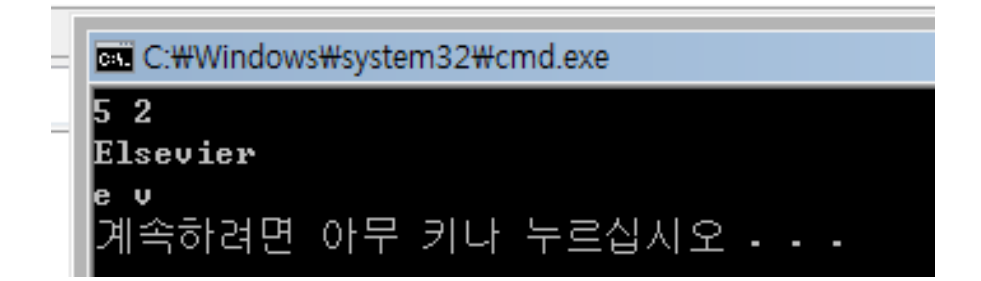

11. 다음은 주당 일한 시간을 입력 받은 후 주급총액, 주당 세금, 주당 실수령액을 계산하여 출력하는 프로그램이다. 프로그램은 다음의 임금기준 및 세금 기준을 기준으로 작성되었다. 프로그램의 빈 칸을 완성하여 완전한 프로그램이 되도록 하라. (20)

-  $\vec{\tau}$  and  $\vec{\tau}$  (Basic pay rate) = \$5.00/hour - 40 시간 초과시 주급 = \$7.00/hour - 50 시간 초과시 주급 = \$8.00/hour - 세율: 10 % (0 ~ \$300)  $20\%$  (\$300 ~ \$400) 30%  $(\$400 \sim)$ 

1월 // 주당 일한 시간을 입력받은 후 주급, 세금, 세후 주급 총액을 계산하여 출력하는 프로그램  $\dot{2}$ #include <stdio.h> // 기본 시급<br>// 첫 번째 초과 시급<br>// 두 번째 초과 시급<br>! 번째 초과 기준: 40시간<br>" 번째 초과 긱준: 50시간 #define P\_RATE1 5.00  $\overline{3}$ #define P\_RATE2 7.00  $\overline{4}$ #define P\_RATE3 8.00<br>#define P\_RATE3 8.00 ś )<br>- // 사급의 첫 번째<br>- // 사급의 두 번째<br>- // 첫  $\boldsymbol{6}$ #define P\_B02 50  $\overline{7}$ 조파 기준: 50시간<br>번째 구간세율<br>번째 구간세율<br>번째 구간세율<br>구간 기준 액수: \$300<br>구간 기준 액수: \$400  $\ddot{\mathbf{8}}$ #define T\_RATE1 0.1 ₩ê #define T\_RATE2 0.2 i al 77 체 10 #define T\_RATE3 0.3 )<br>- 77 세율의 첫 번째<br>- 77 세율의 두 번째 #define T\_B01 300  $11$ #define T\_B02 400  $12$ 13I 14<sup>b</sup> int main(void) // main 합수 시작  $15$   $\left\lceil \cdot \right\rceil$ // 주당 총 일한 시간<br>// 세전 주급 총액<br>// 세전 주급 총액에 대한 세금 총액<br>// 세후 주급 총액 (net pay)  $16$ double hours;  $17$ double gross; double taxes: 18  $19$ double net; 20  $\overline{21}$ printf("Please enter the hours you worked in a week: ");  $22$ <br> $23$ <br> $24$ <br> $25$ scanf\_s("%lf", &hours);  $\frac{26}{27}$  $\overline{28}$ 29 30 31  $\begin{array}{c} 32 \\ 33 \end{array}$  $\overline{34}$ 35 36 37 38 39 40 41 42 // 결과 출력<br>printf("\nYou worked %.2f hours in a week.\n", hours);<br>printf("the gross pay: \$%.2f, the taxes: \$%.2f, the net pay: \$%.2f\n", gross, taxes, net); 43 44 45  $\frac{46}{47}$ return 0;  $48L$ // main 합수 끝

```
1월 // 주당 일한 시간을 입력받은 후 주급, 세금, 세후 주급 총액을 계산하여 출력하는 프로그램
 \overline{2}#include~estdin.h>#Thoroughts.com<br>#define P_RATE1 5.00
                                           77 기본 사급
 3
                                                 는 ...<br>-번째 초과 시급<br>-번째 초과 시급
                                           ...<br>- // 첫 번째<br>- // 두 번째
    #define P_RATE2 7.00
 \boldsymbol{A}\overline{5}#define P_RATE3 8.00
                          6<sup>1</sup>#define P_B0140-초과 기준: 40시간
                                                 호과 기준: 50시간<br>번째 구간세율
 ž
    #define P_B02 50
                                         ÷ 번째 ㅗㅜ<br>- // 첫 번째 구간세휼<br>- // 두 번째 구간세휼<br>- // 세 번째 구간세휼<br>-<br>-<br>- 번째 구간 기준 액수: $400
    #define T_RATE1 0.1
 8
 91
    #define T_RATE2 0.2
\begin{bmatrix} 1 & 0 \\ 1 & 1 \end{bmatrix}#define T_RATE3 0.3
    #define TLB01 300 - // 세율의 첫 번째<br>#define TLB01 300 - // 세율의 첫 번째<br>#define TLB02 400 - // 세율의 두 번째
\frac{12}{13}#define T_B02 400
14 int main(void)
                            // main 합수 시작
15 (
1677 주당 총
         double hours;
                                         일한 사간
                            77 우리 총 월안 시간<br>77 세전 주급 총액<br>77 세전 주급 총액에 대한 세금 총액<br>77 세후 주급 총액 (net pay)
17
         double gross;
18
         double taxes;
19double net;
20<sup>1</sup>\begin{array}{c} 21 \\ 22 \\ 23 \end{array}printf("Please enter the hours you worked in a week: ");
         scanf_s("%lf", &hours);
24
         77 근무 시간에 따른 세전 주급 총액의 계산
25<br>26<br>27if (hours<=P_B01)
                                           77 40시간 이하 근무 시 세전 주급 총액
              gross=(hours*P_RATE1);
         else if (hours<=P_B02) // 40시간 초과 50시간 이하 근무 시 세전 주급 총액
28
             gross=(P_B01*P_RATE1)+((hours-P_B01)*P_RATE2);
29
                                                                       77 50사간 초과 근무 사 세전 주급 총액
         else
30<sub>1</sub>gross=(P_B01*P_RATE1)+((P_B02-P_B01)*P_RATE2)+((hours-P_B02)*P_RATE3);
31
|32|// gross pay에 따른 tax의 계산
33
         if (gross<=T_BO1)
                                     // $300 이하 gross pay의 tax
              taxes=(gross*T_RATE1);
34
         else if (gross<=T_BO2) // $300 초과 $400 이하 gross pay의 tax
35<sub>5</sub>36
             taxes=(T_B01*T_RATE1)+((gross-T_B01)*T_RATE2);
37
         else
                                                                        // $400 초과 gross pay의 tax
38<sup>1</sup>taxes=(T_BO1*T_RATE1)+((T_BO2-T_BO1)*T_RATE2)+((gross-T_BO2)*T_RATE3);
39
40
         // net pay 계산
41
         net=gross-taxes;
42// 결과 출력<br>printf("\nYou worked %.2f hours in a week.\n", hours);
43
\frac{44}{45}printf("the gross pay: $%.2f, the taxes: $%.2f, the net pay: $%.2f\n", gross, taxes, net);
46
47
         return 0;
48L// main 함수 끝
```